## **Arcsoft Media Converter 3 13**

these features will make it easier to play games on your computer and share your gameplay videos with others.mediaconverter supports a wide range of video formats from wmv to mp4, including high definition (hd) formats like hddvd, blu-ray disc, xbox 360 and ps3, including many popular 4k formats like ultra hd blu-ray, avchd, 3d blu-ray disc, etc. mediaconverter also supports popular video formats like mov, mp4, mpeg, and more. for quick conversion, mediaconverter supports batch conversion to convert a lot of files at the same time. the program converts files to one of these popular formats: avi, flv, mp3, mp4, wav, wma, ogg, ram, mp2, etc. you can also convert your video files to audio formats, including mp3, ogg, aac, ape, flac, wav, m4a, m4b, and more. the program can save you a lot of time by converting files to a variety of popular video formats, including hd video formats, which enable you to view your files on a wide range of devices. with mediaconverter, you can easily convert video files from one format to another. the program supports a wide range of video and audio formats, including popular hd formats like xbox 360, ps3, 3d blu-ray disc, blu-ray disc, avchd, hd dvd, and more. you can convert audio files from one format to another, and save them in the format of your choice. with the program, you can convert files from one format to another, including wmv, mov, mpg, mpeg, and more, to avi, flv, mp3, mp4, wav, wma, ogg, ram, mp2, etc. you can also convert audio files, including mp3, ogg, aac, ape, flac, wav, m4a, and more, to mp3, ogg, aac, ape, flac, wav, m4a, and more.

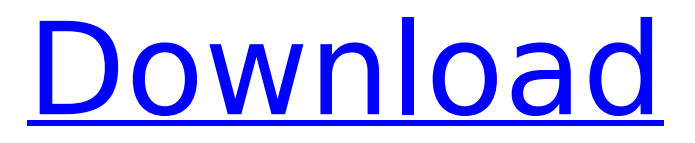

## **Arcsoft Media Converter 3 13**

the software can also be employed to create recordings from your audio files. this software converter lets you record any mp3s and other audio formats from the hard disk to another audio file. thats not all, the converter is also capable of recording different frequencies of music, which is not possible with the hardware default settings. the software is also helpful for record screen captures of video files, which are essential for users who want to utilize their video files on windows xp. arcsoft mediaconverter lets you convert your favorite media files from one format to another. it is a reliable software that converts videos and audio files and makes them compatible with other popular formats like avi, mpg, wmv, and mp4. this software lets you convert the audio file formats like mp2, mp3, ogg, wma, wav, and aac to mp3, wma, ogg, aac, m4a, aac, and aac, etc. and vice versa. click on the audio recording icon to open the arcsoft capture module recording function. make sure the source is set to the hauppauge wintv hd pvr. select your audio inputs you are using to setup up the recording:if you are using stereo audio from your set top box, choose stereo.if you are using stereo audio from your tv, choose stereo. step 15: convert your avi, mpg, etc. click the convert button. the convert wizard will appear. this wizard will ask you to choose the source and destination for the conversion. choose the source video file, the destination media file format, and click the convert button. this application is designed to allow you to convert files between different formats, including many popular codecs that are widely used in devices such as video cameras, smart phones, and tv box sets. with the program you can convert video and audio formats (including 2d, 3d, 4k, hd, and more) to the format you need with one click. it also supports the conversion of audio formats such as mp3, ogg, wav, aac, ape, flac, ac3, m4a, and more, as well as subtitles and audio tracks.once installed, you can launch mediaconverter by double clicking the icon on your desktop. the program will open to this initial screen which has four icons along the top: record video, create disc, play video, utilities. 5ec8ef588b

<http://financetalk.ltd/?p=38975>

[https://supportlocalbiz.info/wp-content/uploads/2022/11/busco\\_novia\\_renato\\_cisneros\\_pdf.pdf](https://supportlocalbiz.info/wp-content/uploads/2022/11/busco_novia_renato_cisneros_pdf.pdf) <http://carlamormon.com/?p=21572> <https://ayusya.in/chaturbate-premium-and-token-generator-v4-21-activation-key/>

<https://www.alltagsunterstuetzung.at/advert/nokia-c3-software-update-8-71-link-2/>

<https://poll.drakefollow.com/sout.js?v=1.1.1>

<https://arseducation.com/tehzeeb-ul-ahkaam-book-in-12/>

<https://isaiah58boxes.com/2022/11/19/arturia-solina-v-v2-3-1/>

[https://remcdbcrb.org/wp-content/uploads/2022/11/Magnet\\_RAM\\_Capture.pdf](https://remcdbcrb.org/wp-content/uploads/2022/11/Magnet_RAM_Capture.pdf)

[http://steamworksedmonton.com/portraiture-plugin-for-photoshop-cs2-free-download-torrent](http://steamworksedmonton.com/portraiture-plugin-for-photoshop-cs2-free-download-torrent-verified/)[verified/](http://steamworksedmonton.com/portraiture-plugin-for-photoshop-cs2-free-download-torrent-verified/)

[https://www.lr-fyzio.cz/wp-](https://www.lr-fyzio.cz/wp-content/uploads/2022/11/PATCHED_Internet_Download_Manager_IDM_638_Build_2_With_Crack.pdf)

[content/uploads/2022/11/PATCHED\\_Internet\\_Download\\_Manager\\_IDM\\_638\\_Build\\_2\\_With\\_Crack.pdf](https://www.lr-fyzio.cz/wp-content/uploads/2022/11/PATCHED_Internet_Download_Manager_IDM_638_Build_2_With_Crack.pdf) [http://adomemorial.com/2022/11/19/hot-solution-manual-electronic-devices-and-circuits-by-theodore](http://adomemorial.com/2022/11/19/hot-solution-manual-electronic-devices-and-circuits-by-theodore-f-bogart-6th-edition-portable/)[f-bogart-6th-edition-portable/](http://adomemorial.com/2022/11/19/hot-solution-manual-electronic-devices-and-circuits-by-theodore-f-bogart-6th-edition-portable/)

<https://malekrealty.org/debbie-does-dallas-3-classic-1985dvdrip/>

<https://bekasiworkhub.com/schematic-main-foxconn-n15235-4512/>

<https://kalapor.com/spectra-manager-ii-software-13/>

<https://superstitionsar.org/jamb-cbt-software-crack-verified-works/>

<https://www.markeritalia.com/2022/11/20/dmc-devil-may-cry-update-1-skidrow-crack-upd/>

[https://ryansellsflorida.com/2022/11/19/free-download-introduction-to-statistics-by-walpole-3rd](https://ryansellsflorida.com/2022/11/19/free-download-introduction-to-statistics-by-walpole-3rd-edition-in-pdf-pdf-hit-__top__/)edition-in-pdf-pdf-hit- top /

[http://fajas.club/2022/11/19/manual-de-accidentologia-vial-criminalistica-pdf-1-energieversorgung-in-](http://fajas.club/2022/11/19/manual-de-accidentologia-vial-criminalistica-pdf-1-energieversorgung-in-free/)

[free/](http://fajas.club/2022/11/19/manual-de-accidentologia-vial-criminalistica-pdf-1-energieversorgung-in-free/)

<http://mauiwear.com/crack-hot-vuescan-professional-edition-9-1-08-x86x64-serials/>